## **УЧЕБНЫЙ ПЛАН**

## **к дополнительной общеразвивающей программе**

## **«РАЗРАБОТКА МОБИЛЬНЫХ ПРИЛОЖЕНИЙ»**

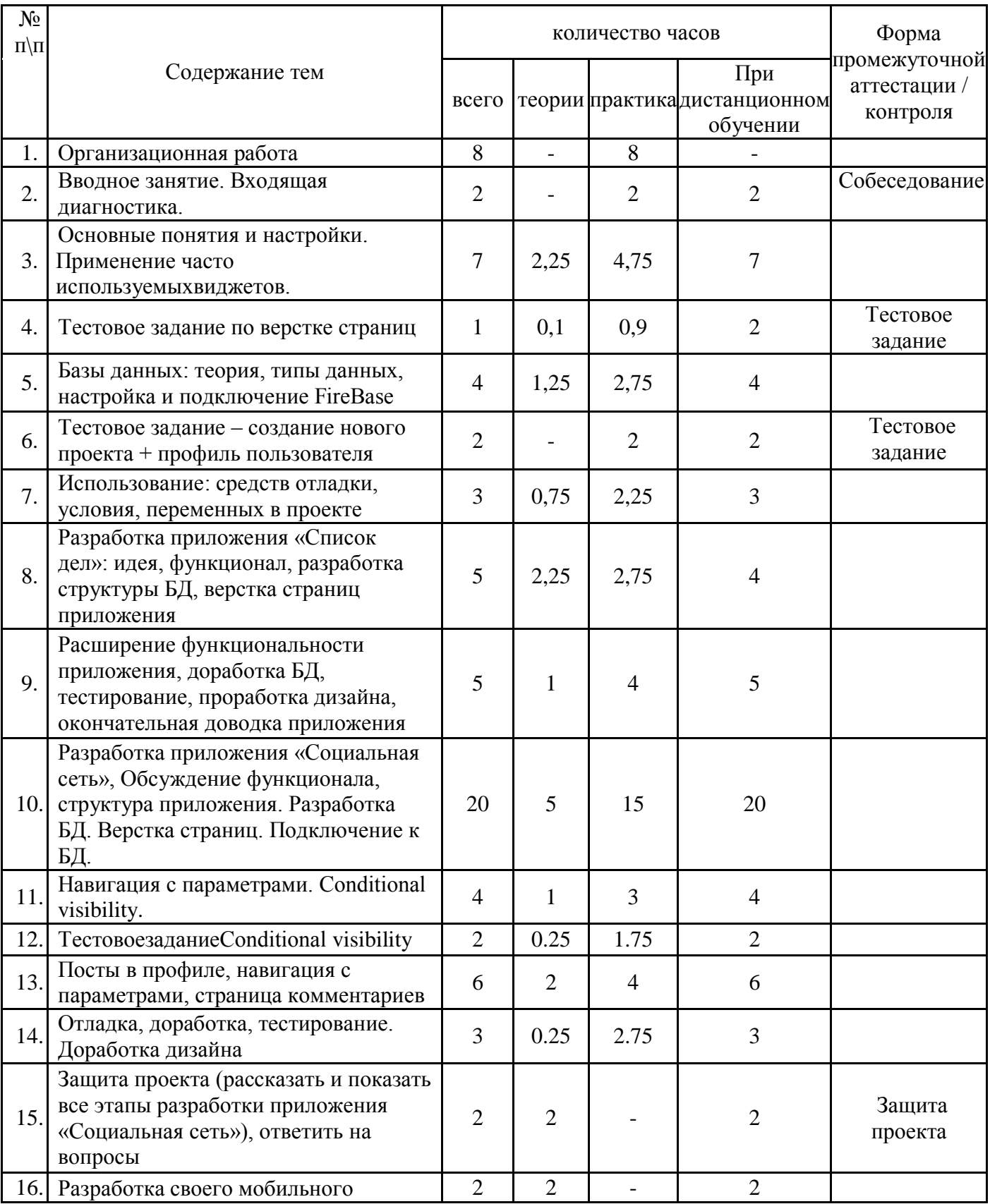

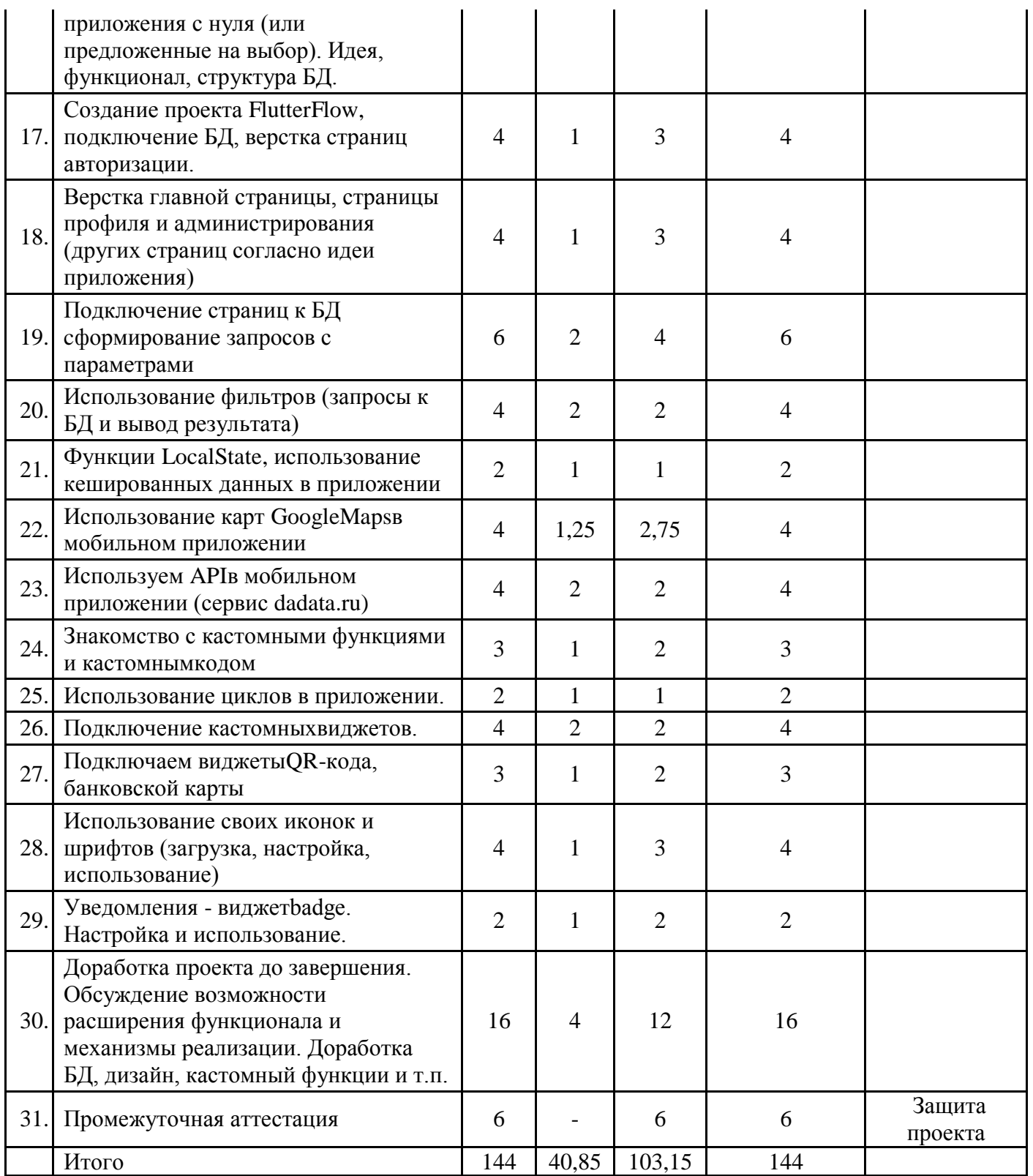